DExposE2 Serial Number Full Torrent Free [March-2022]

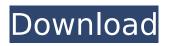

## DExposE2 Free X64

DXPose is an easy to use and highly customizable freeware utility for Windows that allows you to speed up your work by providing quick access to all the recently running applications as well as organizing them in a user-defined way. Simply choose which windows you want to be ready at a mouse click, specify the order and the required focus and you're good to go. You're ready to click the corners of the screen to open your programs, easily modifying the desktop layout (magnification, preview windows, desktops layout,...). You can even create an exclusion list (e.g. filter the previews so they appear only when the mouse is in a given area). A very powerful utility if you want to quickly and easily access all the windows you want. DExposE2 Screenshots: DExposE2 Copyright: This review was posted on SitePoint Inc.. Advertiser Disclosure: Some of the products that appear on this site are from companies from which QuinStreet receives compensation. This compensation may impact how and where products appear on this site including, for example, the order in which they appear. QuinStreet does not include all companies or all types of products available in the marketplace.

# DExposE2 [Updated]

Swap between applications using the mouse or assigned hotkeys. DexpoS2 visually previews the program when the mouse is placed in the corner of the screen. Larger preview previews for faster switching when clicked on using a two-finger scroll gesture. View running application thumbnails. Screenshot: DExposE2 Screenshot: DExposE2 has the following features: Preview applications: DexpoS2 visually previews the program when the mouse is placed in the corner of the screen. Larger previews previews for faster switching when clicked on using a two-finger scroll gesture. Show application thumbnails. Remove applications from list: DexpoS2 can remove applications from the list by selecting them in the corners of the screen with a single click. Exclude applications: DexpoS2 can exclude applications from the list with a single click. Configure hotkeys: DexpoS2 allows you to define hotkeys to control multiple features of the application. The hotkey can be configured as a "Quick key" to trigger DexpoS2 application with a single mouse click, or the hotkey can trigger DexpoS2 application with a secondary mouse click. Lazy switch: DexpoS2 allows you to switch between applications with the mouse and assign hotkeys to trigger DexpoS2 with a secondary mouse click. DexpoS2 shows the application with the mouse placed in the corner of the screen during this lazy window switching. Screenshot Toolbar: DexpoS2 allows you to configure the application using the Windows Toolbar. DexpoS2 can be used as an application widget. A snap-in allows the application's interface to be moved to other applications. Screenshot Toolbar: Screenshot Toolbar: Screenshot Toolbar: Screenshots: Functionalities: Preview applications: DexpoS2 visually previews the program when the mouse is placed in the corner of the screen. Larger previews previews for faster switching when clicked on using a two-finger scroll gesture. Show application thumbnails. Remove applications from list: DexpoS2 can remove applications from the list by selecting them in the corners of the screen with a single click. Exclude applications: DexpoS2 can exclude applications from the list with a single click. Configure hotkeys: DexpoS2 allows you to define hotkeys to control multiple features of the application. The b7e8fdf5c8

## DExposE2 Crack+ Patch With Serial Key

------ If you're currently looking for a new task switcher to replace the old-fashioned Alt + Tab Windows utility, you're in luck. DexposE2 is such an application and it is inspired by the eye-candy Mac OS X Expose tool, which means you can now turn your Windows workstation into a much more appealing working environment. What DexposE2 actually does is to provide a new way to switch from one active window to another just by moving the mouse cursor in the corners of the screen. Obviously, you can also configure hotkeys to easily control all its features from the keyboard, but everything seems a bit quicker when using the mouse. Moving the mouse cursor in a corner of the screen shows the thumbnails of the running apps, letting you pick the one you wish to access with a single click. Obviously, if you wish to configure the program you have to open the preferences window which, unfortunately, doesn't rely on a user friendly approach. It does provide a great amount of options, but it doesn't adopt an intuitive attitude, so you may need to click on every single menu to find the settings you're looking for. Still, it allows you configure expose method and thumbnails, as well as the exclusion list and the hotkeys we were talking about. You need to be a computer guru to be able to use DexposE2 and a bigger problem is that it comes with no help manual, which means you can't receive assistance if there's something wrong with the program. All in all, DexposE2 is an interesting way to bring the appealing Mac OS X Expose tool on Windows. Unfortunately, it doesn't work so well on Windows 7, mostly because the bottom right corner is already being used to preview the desktop. DExposE2 Screenshot: Martin's last comments DEXPOSE2 is a useful program, but not so if you are used to Open Mac OS X or Apple's Expose. I've had many problems getting this to work with Microsoft Explorer, but with the latest update i got the work just fine now. There are many ways to customize this like changing the order of the Window Thumbnails, Expose Method, etc. If you look in the preferences you will find the choices. Good program but I had issues getting it to work with Microsoft Explorer 8, so I can't say if it will work on Windows 7. DEXPOSE2 Reviews:

#### What's New in the?

It is a free application that provides a thumbnail view of all open windows on your PC. The thumbnails are shown in the corner of your screen, as soon as you move the mouse cursor into the right or left corner of the screen. To take over the program window you just move the cursor back to the main desktop area. There is an option to exclude specific programs from appearing in this thumbnail. If you have any app that is hard to find vou can add it to the exclusion list. The bottom right corner can also be used to select the type of thumbnail. You can choose one of the four different look modes. The same application can also be used to search for a program. You can then select it and the program window will be opened and displayed. There are many ways to open the program window and you can start the application in full screen mode or as a window. MydexposE2 with all the options! The program uses the Microsoft mouse api, so only is needed a third-party mouse. It use the System tray icon to enable the feature. Lets make it simple, With one click of the mouse button you can now access all your open programs, even if they are minimized. With the mouse moving in the corners you can activate your current running program. And if you move the mouse to the bottom right corner you can start the search for it. When you move your mouse to one corner, the program shows a thumbnail of all open windows. As soon as you move the mouse to the opposite corner, you are returned to the main screen. If you want to have a better view, you can use the Top, Side or Side-Bottom options and get an even better view. The Top option works very good on the two monitor systems, where one monitor is the primary one and the other is used for showing secondary windows. The Side option works very good for dual monitor systems or for the people that use a extra screen as a second monitor. The Side-Bottom option is the perfect solution for the people that need a good view of the programs. Like a Mac? Try my MacOSX Tweak. What is mydexposE2? DexposE2 is a free application that provides a thumbnail view of all open windows on your PC. The thumbnails are shown in the corner of your screen, as soon as you move the mouse

### System Requirements:

You are required to own a registered desktop or laptop computer with an Intel Core i3 or later or AMD Ryzen (S390) CPU with at least 4GB RAM. If you have an older system that is able to run GOG.com at 720p, you will be able to play this game at 60fps. We recommend a high-speed Internet connection during gameplay (30Mbps or higher). GOG.com is optimized for Windows 8 or higher. Windows Vista/7/8 (32-bit only) is

# **Related links:**

https://royalbeyouty.com/wp-content/uploads/2022/07/janyfer.pdf https://vervcheapcars.co.zw/advert/file-folder-description-center-14-4-1-serial-number-full-torrent-forwindows-2022-new/ https://agile-caverns-32693.herokuapp.com/adanrea.pdf http://votop.ru/2022/07/04/classdraw-crack/ https://pianoetrade.com/wp-content/uploads/2022/07/ysanbena.pdf https://in-loving-memory.online/comb-filter-crack-latest/ http://guitoscana.it/2022/07/04/lanflow-0-986-crack-serial-number-full-torrent-free-for-pc/ https://www.osteopathycouncil.nsw.gov.au/system/files/webform/gizesan700.pdf https://romans12-2.org/immersive-explorer-portable-crack-for-pc/ http://tekbaz.com/2022/07/04/gearman-java-crack/ https://aapanobadi.com/2022/07/04/asus-eee-manager-suite-crack-with-serial-key-free-download-forwindows/ https://instafede.com/bible-books-memory-helper-9-2-18-crack-full-version-win-mac-updated/ https://bustedrudder.com/advert/sideline-crack-with-license-key-x64/ https://intense-tundra-46592.herokuapp.com/Screensaver Factory Standard.pdf https://greenearthcannaceuticals.com/nfs-seahd-crack-activator-free/ https://pinballsarcadegames.com/advert/arcv2cad-8-0-1/ http://garage2garage.net/advert/joytoany-crack-registration-code-free-download-3264bit-latest/ https://parsiangroup.ca/2022/07/myipviewer-crack/ http://fixforpc.ru/lowvel-with-license-key-free-march-2022/ http://compasscarrier.com/wp-content/uploads/2022/07/IZotope IDrum Crack Free For PC.pdf